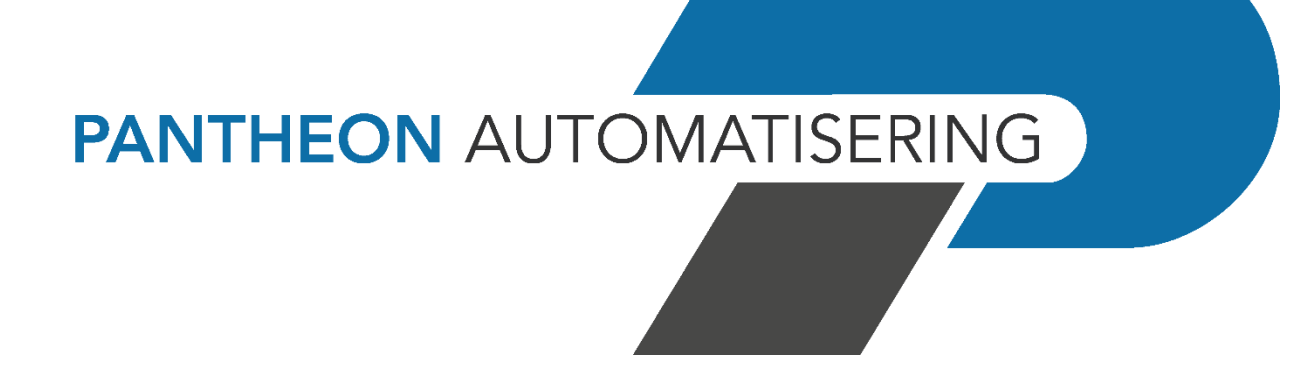

**Releasedocumentatie Start Release 2021.01.002**

## **Inhoud**

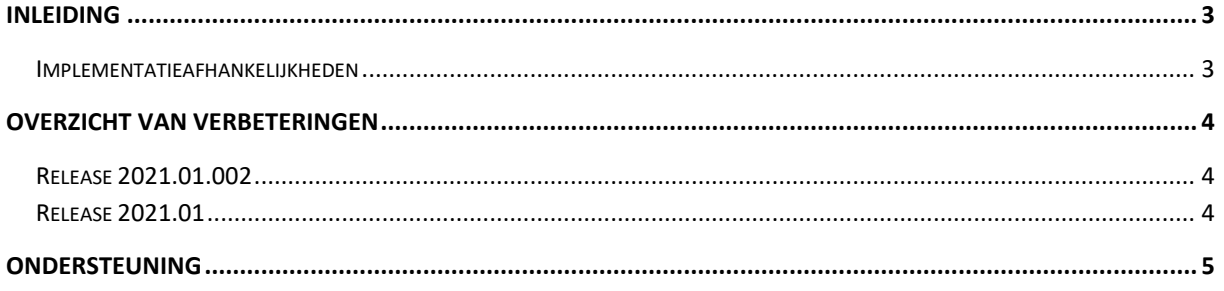

## <span id="page-2-0"></span>**Inleiding**

Met Start wordt de mogelijkheid geboden om voor iedere gebruiker een eigen startscherm te creëren waarop alleen de (web)applicaties voorkomen waarvoor de gebruiker is geautoriseerd.

Per applicatie wordt het release-/versienummer vermeld en worden, afhankelijk van de applicatie en de functie van de gebruiker, enkele procesgegevens vermeld zoals 'Nog te accorderen facturen'.

 Voor de 2021.01.002 releases van alle producten van Pantheon Automatisering is een speciaal document beschikbaar op onze klantenportal [\(https://portaal.pantheon](https://portaal.pantheon-automatisering.nl/)[automatisering.nl/\)](https://portaal.pantheon-automatisering.nl/) Hierin staat belangrijke informatie over de randvoorwaarden die voor deze producten gelden. Op de startpagina vindt u het document 'Belangrijke informatie met betrekking tot de installatie van Release 2021.01.002'.

Wenst u extra ondersteuning bij de installatie/implementatie van de release? Dit kan telefonisch zowel in als buiten werktijd, maar ook komen we graag naar u toe. Aan deze diverse supportmogelijkheden zijn wel kosten verbonden. Wilt u hierover meer informatie? Neemt u dan contact op met support of uw consultant. Zie het laatste hoofdstuk van dit document.

#### <span id="page-2-1"></span>**Implementatieafhankelijkheden**

Om te kunnen werken met Start release 2021.01, moeten gekoppelde systemen het vereiste releaseof PTF niveau hebben (indien van toepassing).

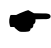

 Wanneer u meerdere producten van Pantheon Automatisering gebruikt en u wilt voor één toepassing op release 2021.01.002 overstappen, dan dient u voor al deze producten release 2021.01.002 te installeren om met de laatste interfaces te werken.

Voor vragen of aanvullende informatie kunt u contact opnemen met de servicedesk van Pantheon Automatisering, vi[a support@pantheon-automatisering.nl](mailto:support@pantheon-automatisering.nl)

# <span id="page-3-0"></span>**Overzicht van verbeteringen**

### <span id="page-3-1"></span>**Release 2021.01.002**

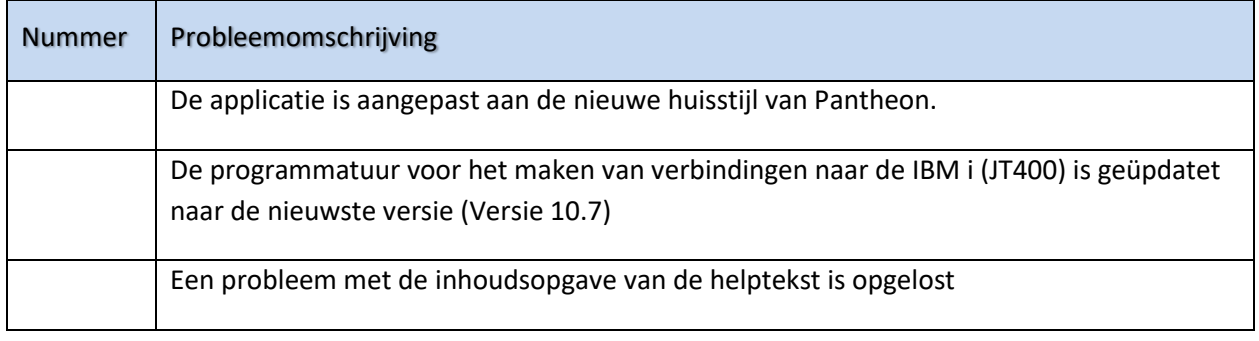

#### <span id="page-3-2"></span>**Release 2021.01**

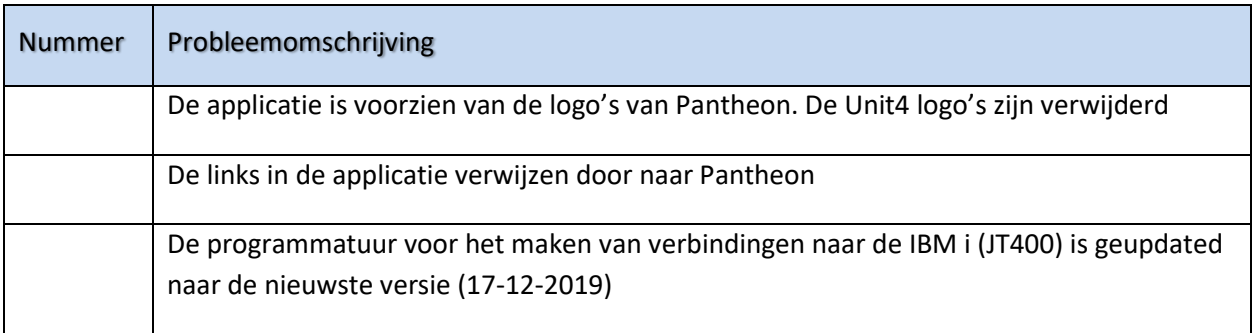

### <span id="page-4-0"></span>**Ondersteuning**

Om de continuïteit van uw bedrijfsprocessen te waarborgen, verleent Pantheon Automatisering diverse vormen van ondersteuning. Waar kunt u terecht als u hiervan gebruik wilt maken?

- Bij een probleem met de standaard software van Pantheon Automatisering neemt u contact op met onze supportafdeling. Dit kan vi[a support@pantheon-automatisering.nl.](mailto:support@pantheon-automatisering.nl) Een korte, bondige probleemomschrijving is voldoende voor ons om – binnen de openingstijden – voor u aan de slag te gaan.
- Ondersteuning tijdens de installatie of implementatie van producten van Pantheon Automatisering is op aanvraag mogelijk. Neem daarvoor tijdig telefonisch contact op met uw consultant, bij voorkeur twee weken voor installatie. Ondersteuning is mogelijk zowel binnen als buiten kantooruren, op locatie of telefonisch. Hiervoor gelden vaste tarieven.